# CSE 333 Lecture 11 - intro to C++

#### **Steve Gribble**

Department of Computer Science & Engineering University of Washington

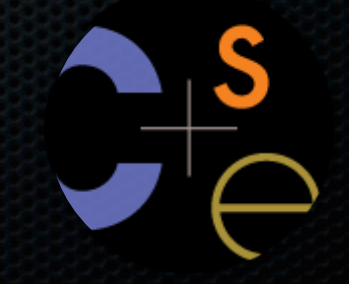

CSE333 lec 9 C++.1 // 04-13-11 // gribble

# Today's goals

#### An introduction to C++

- some shortcomings of C that C++ addresses
- give you my perspective on how to learn C++
- kick the tires and write some code

## C

#### We had to work hard to mimic encapsulation, abstraction

#### - **encapsulation**: hiding implementation details

- ‣ used header file conventions and the "static" specifier to separate private functions from public functions
- ‣ hid structure definitions to hide implementation-specific details
- **abstraction**: associating behavior with encapsulated state
	- ‣ the functions that operate on a LinkedList were not really tied to the linked list structure
	- ‣ we passed a linked list to a function, rather than invoking a method on a linked list instance

### 33F

A major addition is its support for object-orientedness!

- classes

- ‣ public, private, and protected **methods** and **instance variables**
- ‣ (multiple!) inheritance
- polymorphism
	- ‣ **static polymorphism**: multiple functions or methods with the same name, but different argument types
	- ‣ **dynamic polymorphism**: derived classes can overload of methods of parents, and methods will be dispatched correctly

# C

#### We had to emulate generic data structures

- customer passes a (void \*) as a payload to a linked list
- customer had to pass in function pointers so that the linked list could operate on payloads correctly
	- ‣ comparisons, deallocation, etc.

### £

#### Supports **templates** to facilitate generic data types!

- to declare that **x** is a vector of ints:
	- ‣ vector<int> **x**;
- to declare that x is a vector of floats:
	- ‣ vector<float> **x**;
- to declare that x is a vector of (vectors of floats):
	- ‣ vector<vector<float> > **x**;

#### We had to be careful about namespace collisions

- C distinguishes between external and internal linkage
	- ‣ use "static" to prevent a name from being visible outside a module
	- ‣ otherwise, a name is global -- visible everywhere
- we used naming conventions to help avoid collisions in the global namespace
	- ‣ **LL**IteratorNext, **AVLTree**IteratorNext, etc.

## $C++$

Permits a module to define its own namespace!

- the linked list module could define an "LL" namespace
- the AVL tree module could define an "AVL" namespace
- both modules could define an Iterator class
	- one would be globally named LL::Iterator
	- $\cdot$  the other would be globally named  $AVI:$ : Iterator

### C does not provide any standard data structures

- we had to implement our own linked list and AVL tree
- as a C programmer, you often re-invent the wheel badly
	- ‣ maybe if you're clever you'll use somebody else's libraries
	- ‣ but, C's lack of abstraction, encapsulation, and generics means you'll probably have to tweak them, or tweak your code to use them

### C++

#### The C++ standard library is rich!

- **generic containers**: bitset, queue, list, map, queue, set, stack, and vector
	- ‣ and, iterators for most of these
- **- a string class**: hides the implementation of strings
- **- streams**: allows you to stream data to and from objects, consoles, files, strings, and so on
- **-** and more...

#### Error handling is a pain

- have to define error codes and return them
- customers have to understand error code conventions, and need to constantly test return values
- if **a**( ) calls **b**( ) calls **c**( )
	- ‣ **a** depends on **b** to propagate an error in **c** back to it

## $C++$

Supports exceptions!

- try / throw / catch
- if used with discipline, can simplify error processing
- but, if used carelessly, can complicate memory management
- consider: a() calls b() calls c()
	- $\cdot$  if c() throws an exception that b() doesn't catch, you might not get a chance to clean up resources allocated inside b( )

## Some tasks still hurt in C++

Memory management

- C++ has no garbage collector
	- ‣ you have to manage memory allocation and deallocation, and track ownership of memory
	- ‣ it's still possible to have leaks, double frees, and so on
- but, there are some things that help
	- ‣ "smart pointers"
		- classes that encapsulate pointers and track reference counts
		- deallocate memory when the reference count goes to zero

### Some tasks still hurt in C++

#### C++ doesn't guarantee type or memory safety

- You can still...
	- **•** forcibly cast pointers between incompatible types
	- ‣ walk off the end of an array and smash the stack
	- **•** have dangling pointers
	- ‣ conjure up a pointer to an address of your choosing

### C++ has many, many features.

#### Operator overloading

- your class can define methods for handling "+", "->", etc!

Object constructors, destructors

- particularly handy for stack-allocated objects

Reference types

- truly pass-by-reference instead of pass-by-value Advanced OO
- multiple inheritance, virtual base classes, dynamic dispatch

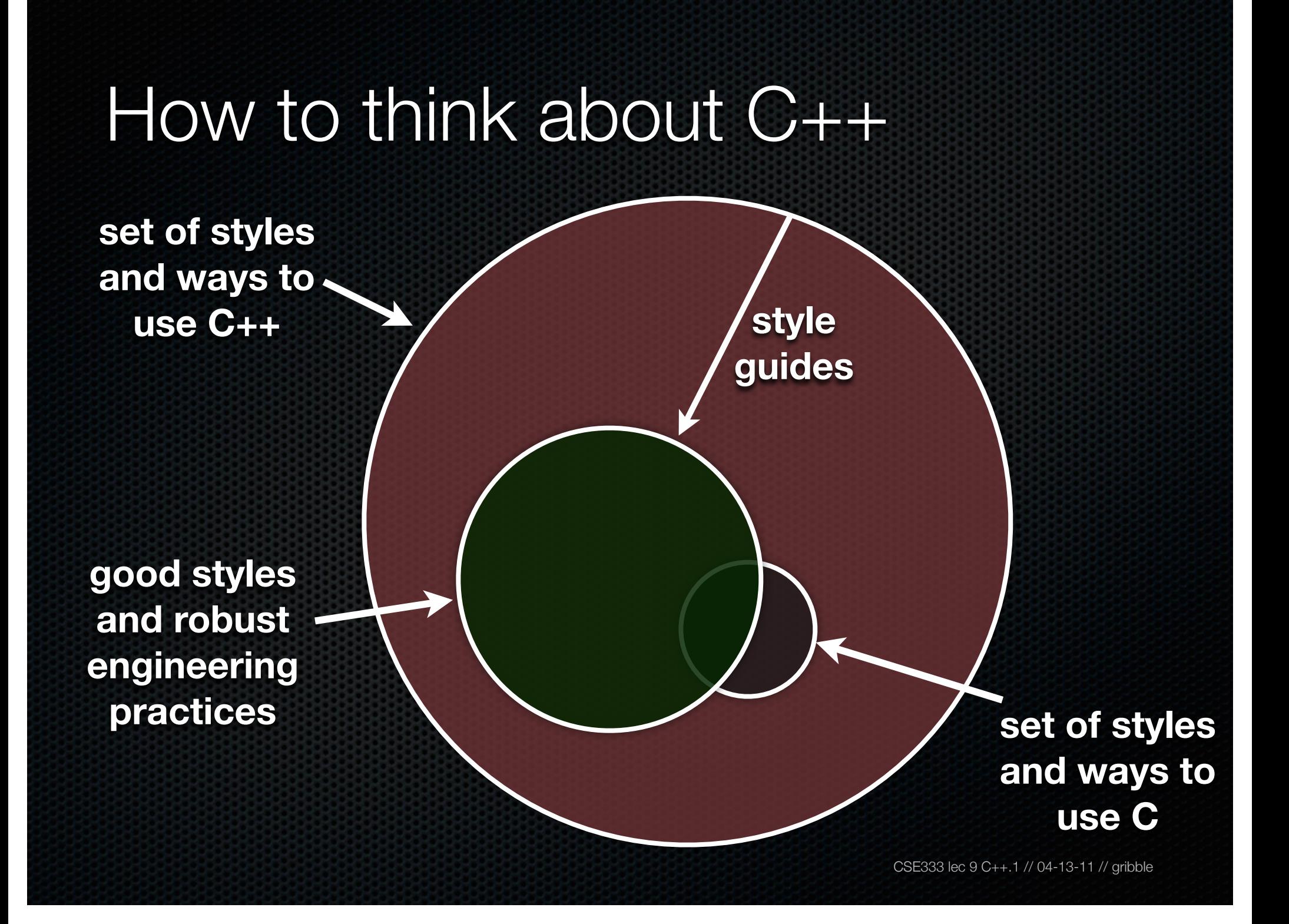

# Or...

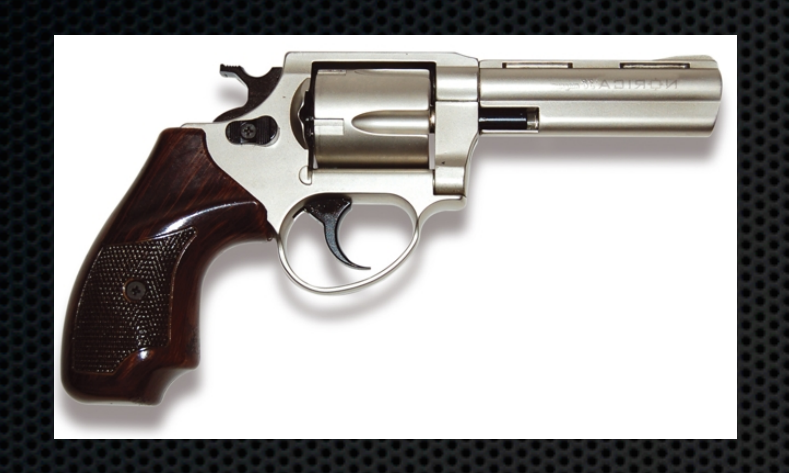

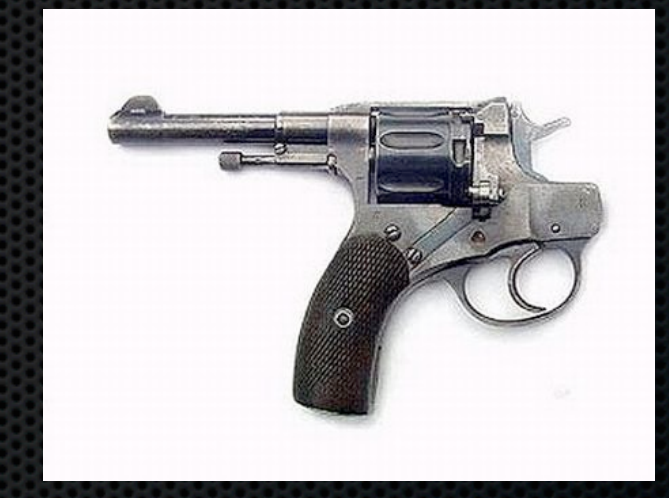

**in the hands of a disciplined programmer, C++ is a powerful weapon**

**but, if you're not so disciplined about how you use C++...**

#include <iostream> #include <cstdlib>

helloworld.cc

int main (int arge, char \*\*argv) std::cout << "Hello, World!" << std::endl; return EXIT SUCCESS;  $\mathbf{r}$ 

#### Looks simple enough...

- compile with  $g++$  instead of gcc:
	- g++ -Wall -o helloworld helloworld.cc
- let's walk through the program step by step

**#include <iostream> #include <cstdlib> int main(int argc, char \*\*argv) { std::cout << "Hello, World!" << std::endl; return EXIT\_SUCCESS; }** helloworld.cc

#### iostream.h is part of the C++ standard library

- note you don't need to include the ".h" when you include standard library headers
	- ‣ but you do for local headers (e.g., #include "ll.h")
- iostream declares stream object instances, including std::cin, std::cout, std::cerr, in the "std" namespace

helloworld.cc #include <iostream> #include <cstdlib> int main (int arge, char \*\*argv) std::cout << "Hello, World!" << std::endl; return EXIT SUCCESS;

cstdlib is the C standard library's stdlib.h header

- all C standard library functions are available to you
	- for header foo.h, you should #include <cfoo>
- we need it for EXIT\_SUCCESS, as usual

#include <iostream> #include <cstdlib>

int mainlint arge, char \*\*argy) std::cout << "Hello, World!" << std::endl; return EXIT SUCCESS;

std::cout is the "cout" object instance declared by iostream.h, living within the "std" namespace

- std::cout is an object of class ostream
	- http://www.cplusplus.com/reference/iostream/ostream/  $\blacktriangleright$
- used to format and write output to the console

**#include <iostream> #include <cstdlib> int main(int argc, char \*\*argv) { std::cout << "Hello, World!" << std::endl; return EXIT\_SUCCESS; }** helloworld.cc

#### C++ distinguishes between objects and primitive types

- primitive types include all the familiar ones from C
	- ‣ char, short, unsigned long, float, double, long double, etc.
	- ‣ and, C++ defines "bool" as a primitive type (woohoo!)

helloworld.cc #include <iostream> #include <cstdlib> int main (int arge, char \*\*argy) std::cout << Hello, World!" << std::endl; return EXIT SUCCESS;

#### "<<" is an operator defined by the C++ language

- it's defined by C as well; in  $C/C++$ , it bitshifts integers
- but,  $C_{++}$  allows classes to overload operators
	- $\rightarrow$  the ostream class overloads "<<"
	- i.e., it defines methods that are invoked when an ostream is the LHS of the  $<<$  operator

helloworld.cc #include <iostream> #include <cstdlib> int main (int arge, char \*\*argy) std::cou << Hello, World!" << std::endl; return EXIT SUCCESS;

ostream has many different methods to handle <<

- the methods differ in the type of the RHS of  $<<$
- if you do std:: cout << "foo";
	- C++ invokes cout's method to handle "<<" with RHS "char \*"

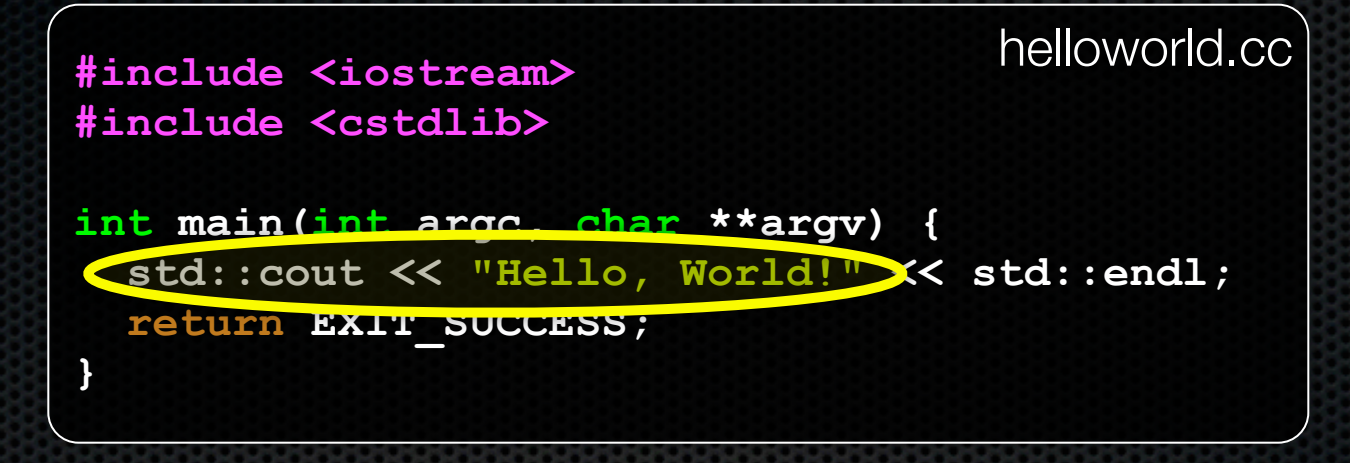

the ostream class's methods that handle " $<<$ " return (a reference to) themselves

- so, when (std::cout  $<<$  "Hello, World!") is evaluated:
	- $\triangleright$  a method of the std::cout object is invoked
	- If it buffers the string "Hello, World!" for the console
	- and, it returns (a reference to) std::cout

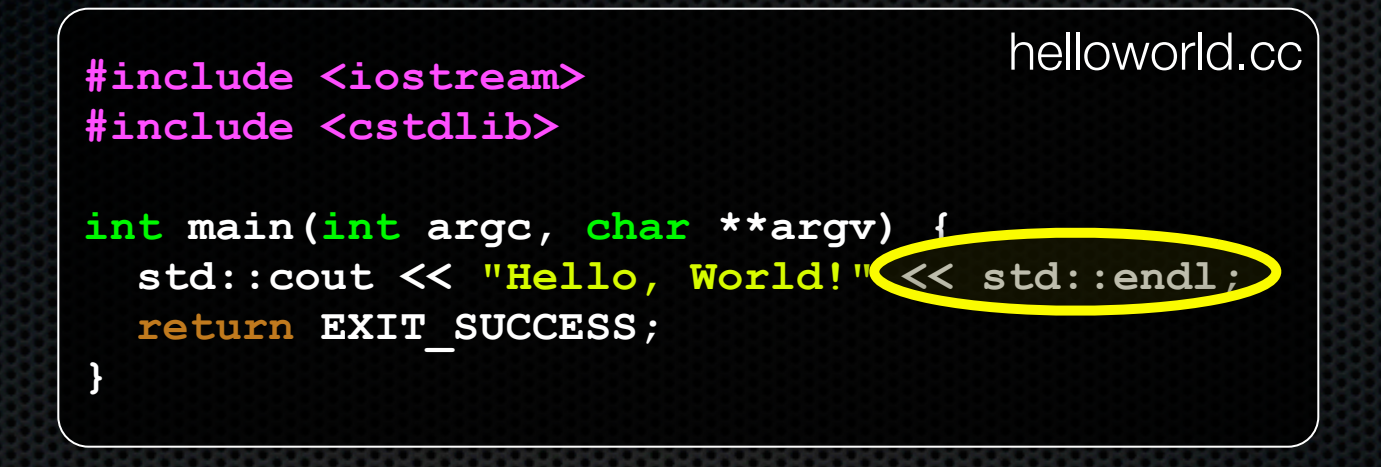

next, a method on std:: cout to handle "<<" is invoked

- this time, the RHS is std::endl
- turns out this is a pointer to a "manipulator" function
	- ‣ this manipulator function writes newline to the ostream it is invoked on, and then flushes the ostream's buffer
	- ‣ so, something is printed on the console at this point

## Wow...

**#include <iostream> #include <cstdlib> int main(int argc, char \*\*argv) { std::cout << "Hello, World!" << std::endl; return EXIT\_SUCCESS; }** helloworld.cc

#### You should be surprised and scared at this point

- C++ makes it easy to hide a significant amount of complexity
	- ‣ it's powerful, but really dangerous
	- **•** once you mix together templates, operator overloading, method overloading, generics, and multiple inheritance, and it gets really hard to know what's actually happening!

#include <iostream> #include <cstdlib> I #include <string>

using namespace std;

int main (int arge, char \*\*argv) { string hello ("Hello, World!"); cout << hello << endl; return EXIT SUCCESS;

C++'s standard library has a std:: string class!

- include the string. h header to use it
- http://www.cplusplus.com/reference/string/ F

#include <iostream> #include <cstdlib> #include <string>

using namespace std;

int main (int arge, char \*\*argv) { string hello ("Hello, World!"); cout << hello << endl; return EXIT SUCCESS;

The "using" keyword introduces part of a namespace, or an entire namespace, into the current region

- using namespace  $std$ ; --imports all names from std::
- using std::cout; --imports only std::cout F

#include <iostream> #include <cstdlib> #include <string>

using namespace std;

int main(int argc, char \*\*argv) { string hello("Hello, World!"); cout << hello << endl; return EXIT SUCCESS;

We're instantiating a std:: string object on the stack

- passing the C string "Hello, World!" to its constructor method

• "hello" is deallocated (and its destructor invoked) when main returns

#include <iostream> #include <cstdlib> #include <string>

helloworld2.cc

using namespace std;

int main (int arge, char \*\*argv) { string hello ("Hello, World!"); cout << hello <>
sendl; **return EXIT SUCCESS;** 

#### The  $C_{++}$  string library overloads the  $<<$  operator as well

- defines a function (not an object method) that is invoked when the LHS is an ostream and the RHS is a std: string
	- http://www.cplusplus.com/reference/string/operator<</

#include <iostream> #include <cstdlib> #include <string>

using namespace std;

int main (int arge, char \*\*argy) { string hello ("Hello World!"); cout << hello << endl; return EXIT SUCCESS;

Note the side-effect of using namespace std;

- can now refer to std:: string by string, std:: cout by cout, and std: : endl by endl

### string concatenation

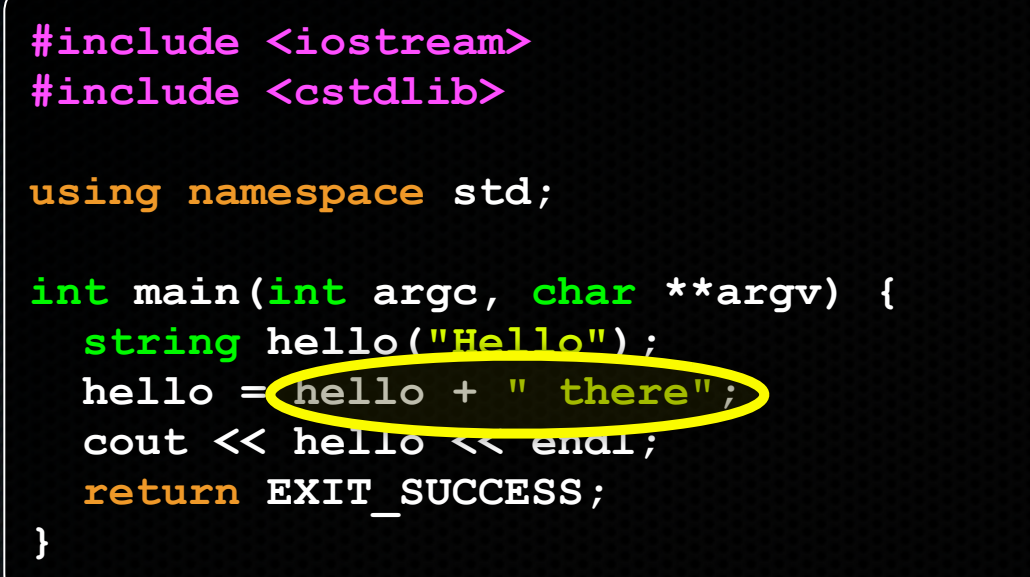

The string class overloads the " $+$ " operator

- creates and returns a new string that is the concatenation of **LHS and RHS** 

concat.cc

### string assignment

```
#include <iostream>
#include <cstdlib>
using namespace std;
int main(int argc, char **argv) {
   string hello("Hello");
  hello = hello + " there";
   cout << hello << endl;
   return EXIT_SUCCESS;
}
```
The string class overloads the "=" operator

- copies the RHS and replaces the string's contents with it
	- ‣ so, the full statement (a) "+" creates a string that is the concatenation of hello's current contents and " there", and (b) "=" creates a copy of the concatenation to store in hello

concat.cc

### stream manipulators

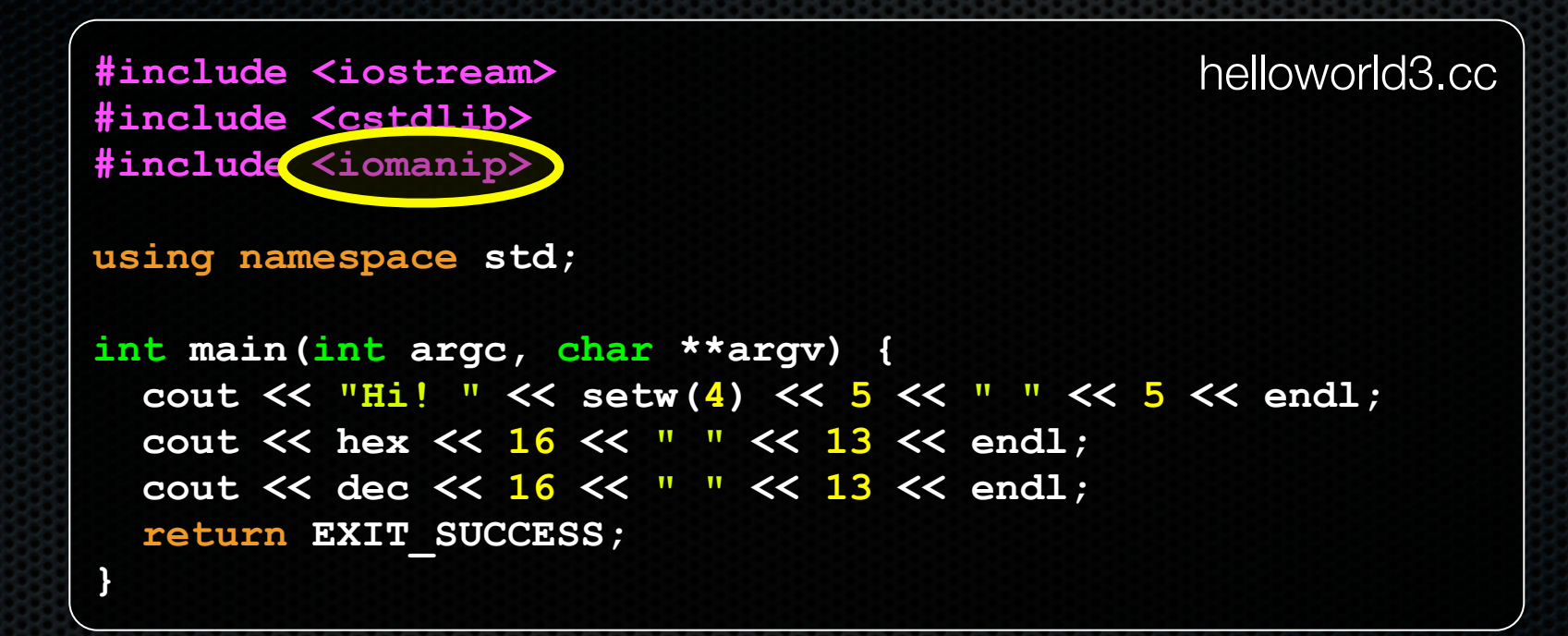

iomanip.h defines a set of stream manipulator functions

- pass them to a stream to affect formatting
	- http://www.cplusplus.com/reference/iostream/manipulators/

### stream manipulators

```
helloworld3.cc
#include <iostream>
#include <cstdlib>
#include <iomanip>
using namespace std;
int main (int arge, char **argv)
  cout << "Hi! " << setw(4) << 5 << " " << 5 << endl;
  cout \lt hex \lt 16 \lt \lt \lt 13 \lt endl;
  cout << dec << 16 << " " << 13 << endl;
  return EXIT SUCCESS;
```
setw(x) sets the width of the next field to x

- only affects the next thing sent to the output stream

### stream manipulators

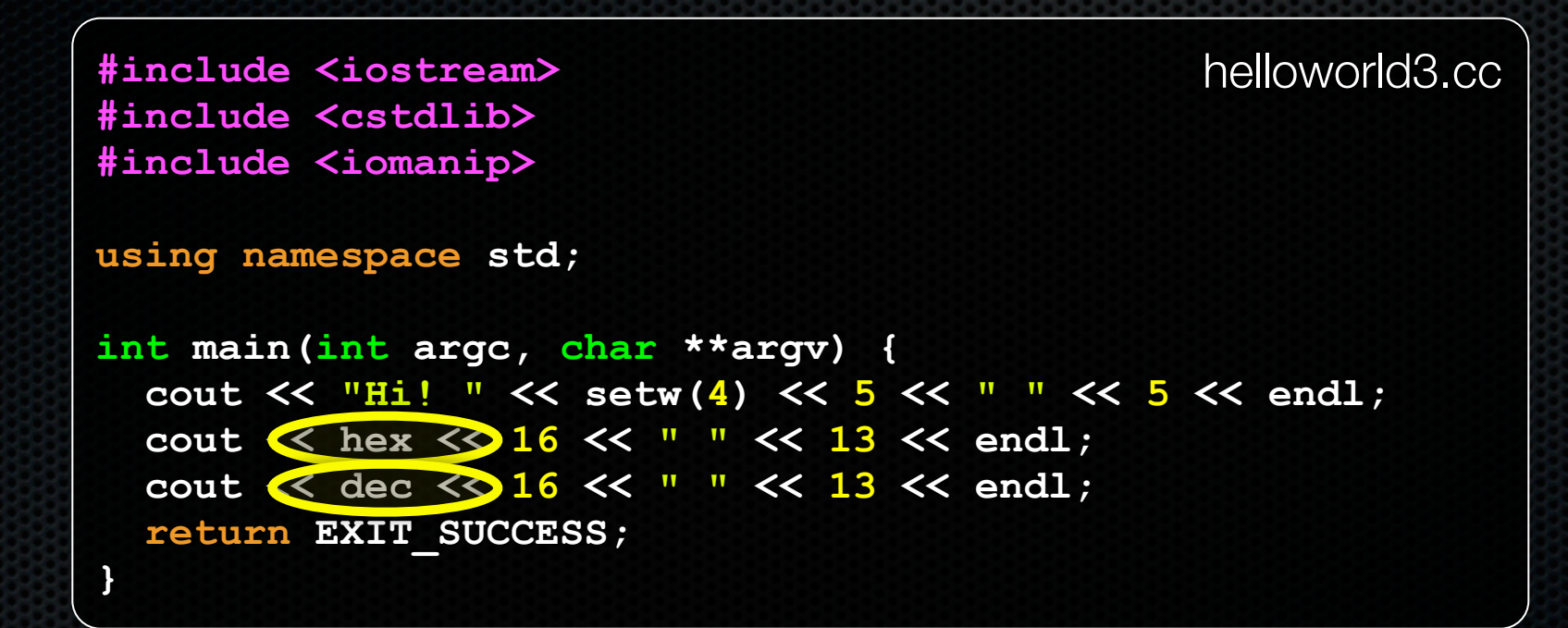

hex sets the stream to output integers in hexadecimal

- stays in effect until you set the stream to some other base
- hex, dec, oct are your choices ۳

## You can still use printf, though

```
#include <cstdio>
#include <cstdlib>
int main(int argc, char **argv) {
   printf("hello from C\n");
   return EXIT_SUCCESS;
}
                                                helloworld4.cc
```
C is (roughly) a subset of C++

# **Reading**

```
#include <iostream>
#include <cstdlib>
using namespace std;
int main(int argc, char **argv) {
   int num;
   cout << "Type a number: ";
   cin >> num;
   cout << "You typed: " << num << endl;
   return EXIT_SUCCESS;
}
```
std::cin is an object instance of class istream

- supports the >> operator for "extraction"
- cin also has a getline( ) method

### Exercise 1

#### Write a C++ program that:

- uses streams to:
	- ‣ prompts the user to type in 5 floats
	- ‣ prints them out in opposite order
	- ‣ with 4 digits of precision

### See you on Monday!